# **Data delivery via sedex** Overview and functional descriptions

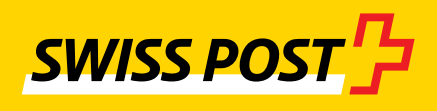

## **Contents**

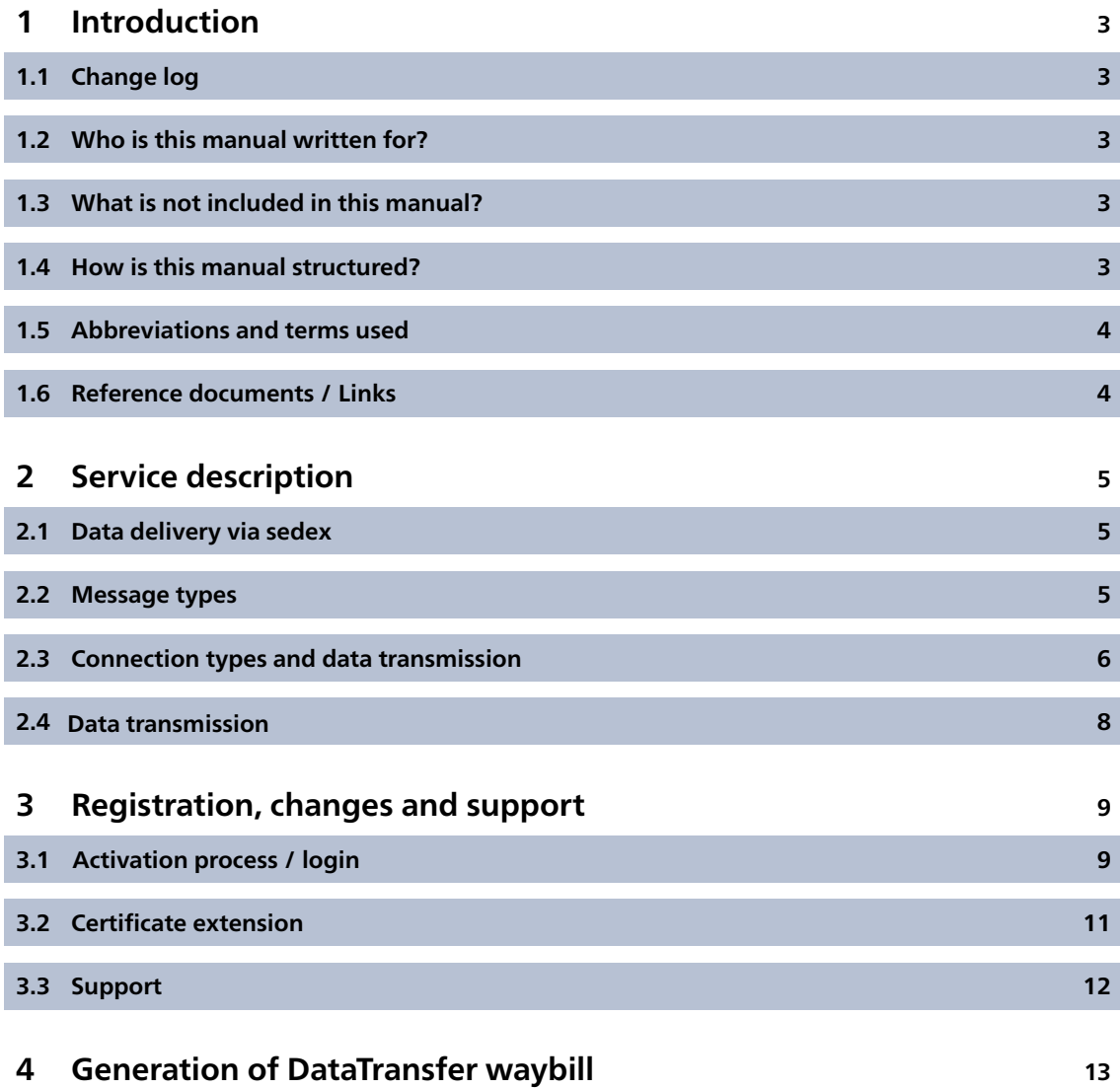

## <span id="page-2-0"></span>**1 Introduction**

#### **1.1 Change log**

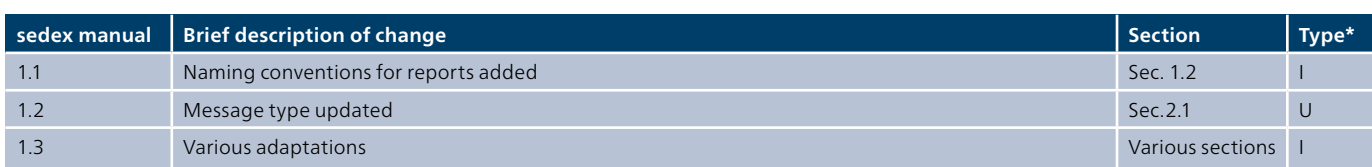

\* I = Insert, U = Update

We have marked the sections that contain content changes with a line in the margin.

#### **1.2 Who is this manual written for?**

This manual is aimed at customers of Swiss Post who wish to use the following services and already use the data exchange function via the sedex platform or wish to process their data exchange via sedex in future:

- DataTransfer incl. or excl. PickPost
- BMB (letters with barcode) via DataTransfer
- Letters with Letter ID
- Electronic COD
- Electronic court document online
- Print data for debt collection documents and daily mail
- Dispatch list (DL) via DataTransfer (incl. system reply and dispatch list delivery note)
- Parcel post easy proof of processing via SFTP
- Withdrawals of debt collection documents

#### **1.3 What is not included in this manual?**

The sedex platform enables multiple connection options. The respective sender is responsible for providing a detailed description of the connection options and choosing an option. We do not deal with these here.

#### **1.4 How is this manual structured?**

These instructions are intended to help you establish data exchange with Swiss Post via sedex. The solution is outlined and described in chapter 2. Chapter 3 describes the activation process at Swiss Post.

#### <span id="page-3-0"></span>**1.5 Abbreviations and terms used**

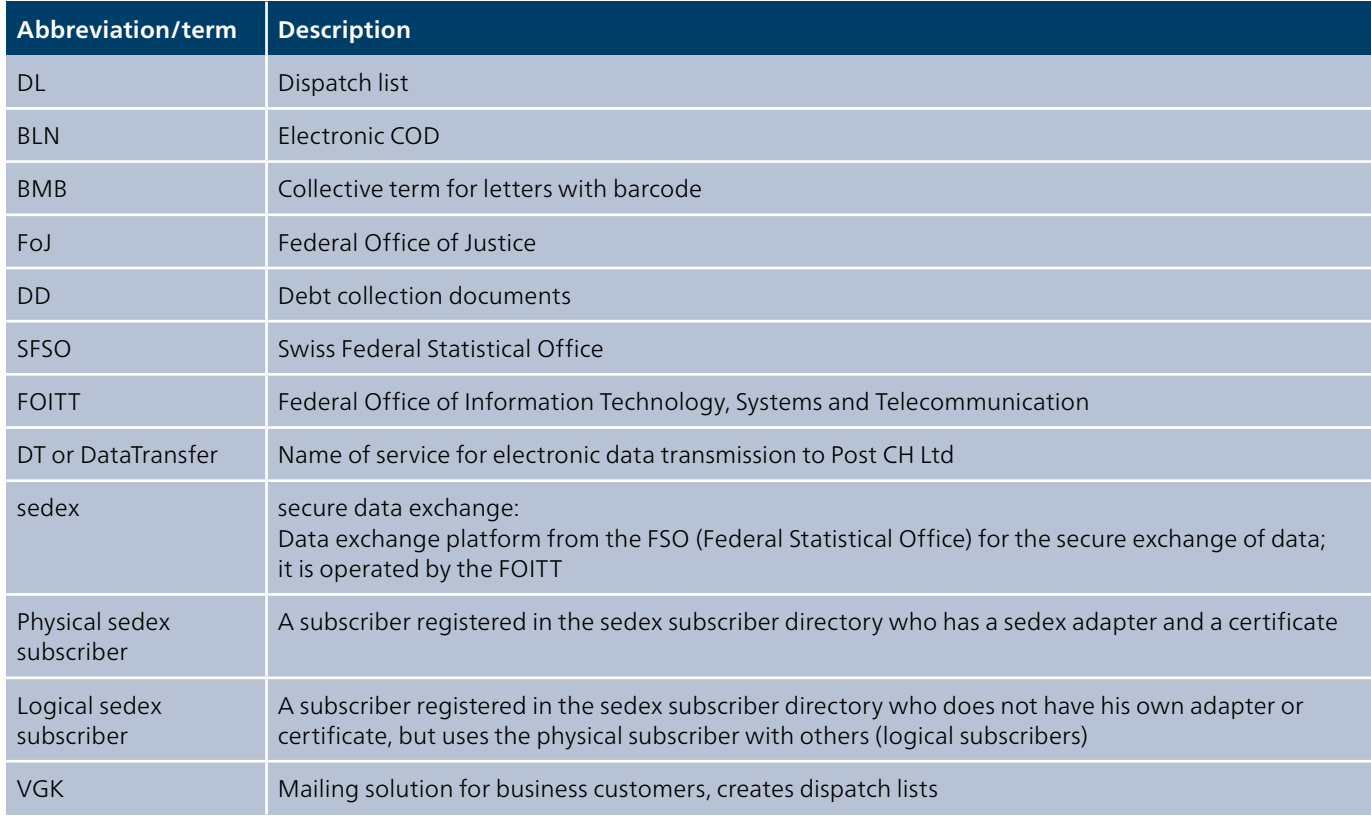

#### **1.6 Reference documents / links**

As sedex is a method of data transmission, the following documents are of overriding priority.

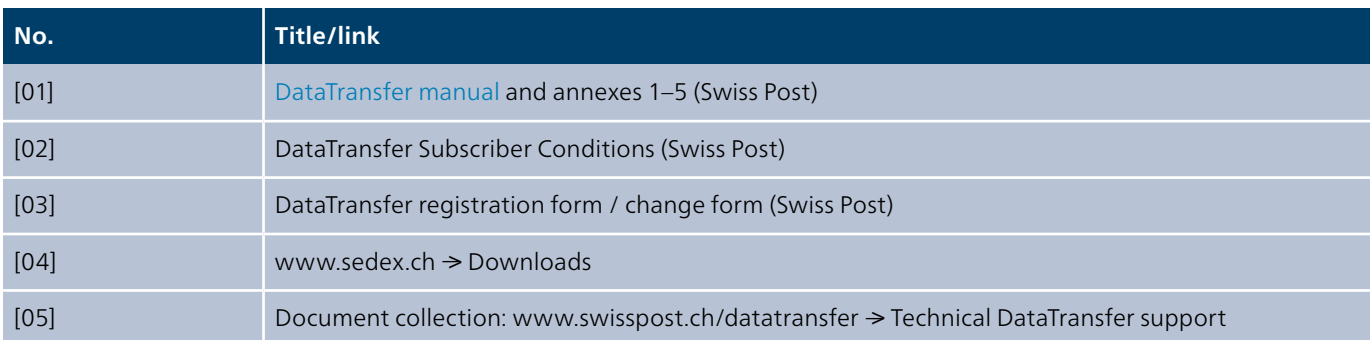

## <span id="page-4-0"></span>**2 Service description**

For Swiss Post, data transmission via sedex is an additional communication channel through which data are both received and sent. Accordingly, Swiss Post is an "active sedex subscriber" with its own "PostMail" domain.

#### **2.1 Data delivery via sedex**

eSchKG domain subscribers can exchange data with Swiss Post using the Swiss Confederation's sedex platform. Swiss Post has two active physical subscribers: one for the production environment and one for the test environment.

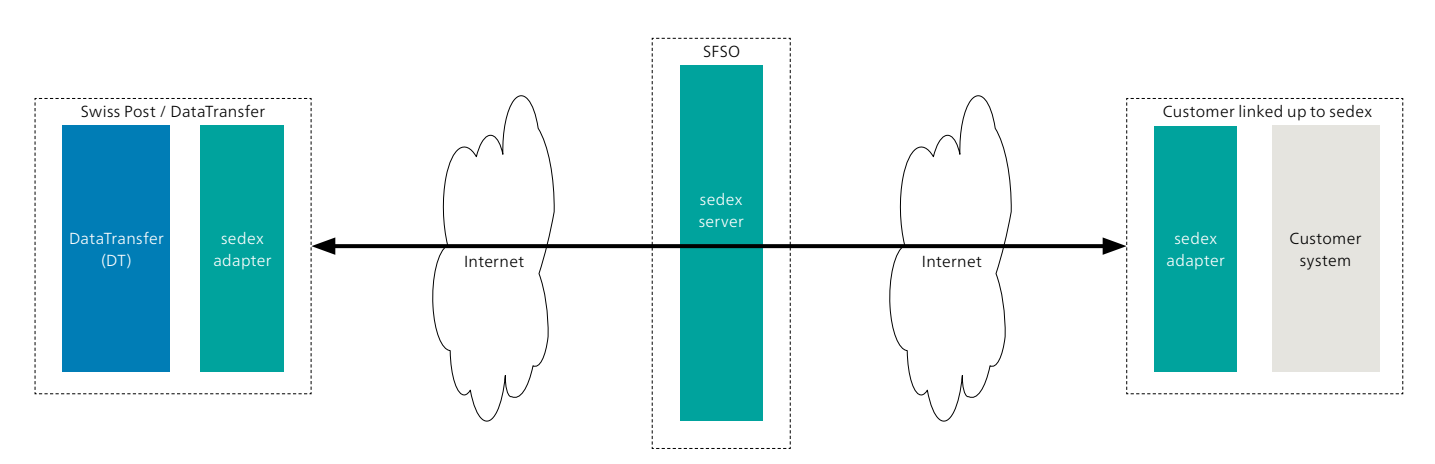

Figure 1: Overview of sedex – DataTransfer / Letters with barcode (BMB) and debt collection document print data

#### **2.2 Message types**

Swiss Post has had the following message types activated for the sedex domain "PostMail":

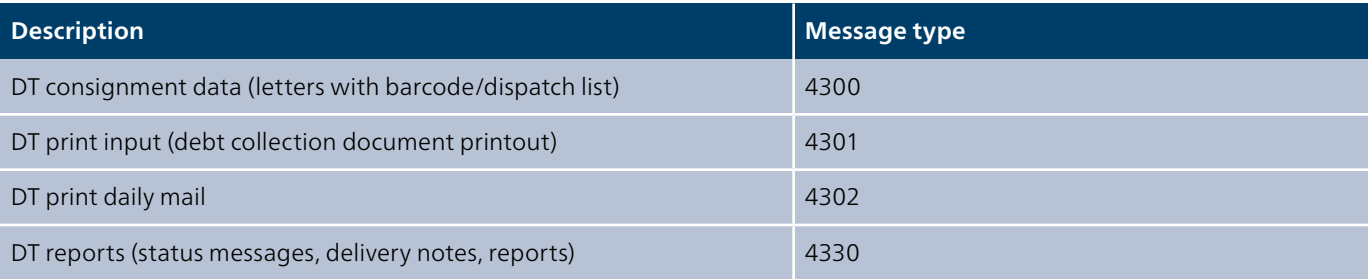

The message types are identical for both environments. There is no provision for csv data delivery, as would usually be possible for DataTransfer.

#### <span id="page-5-0"></span>**2.3 Connection types and data transmission**

The sedex domain "PostMail" favours connection and data transmission via the physical sedex sub scriber. Logical subscribers are only permitted under specific conditions laid down by FSO.

A physical sedex subscriber consists of the following components:

- sedex adapter
- security certificate
- sedexID

Swiss Post has two physical sedex subscribers:

- – **Swiss Post sedexID for production: 7-41-2** For the exchange of productive user data
- **Swiss Post sedexID for integration: 7-41-1** For the exchange of test data. Mainly for use during the connection phase and for releases.

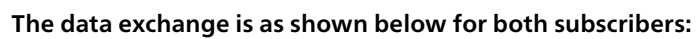

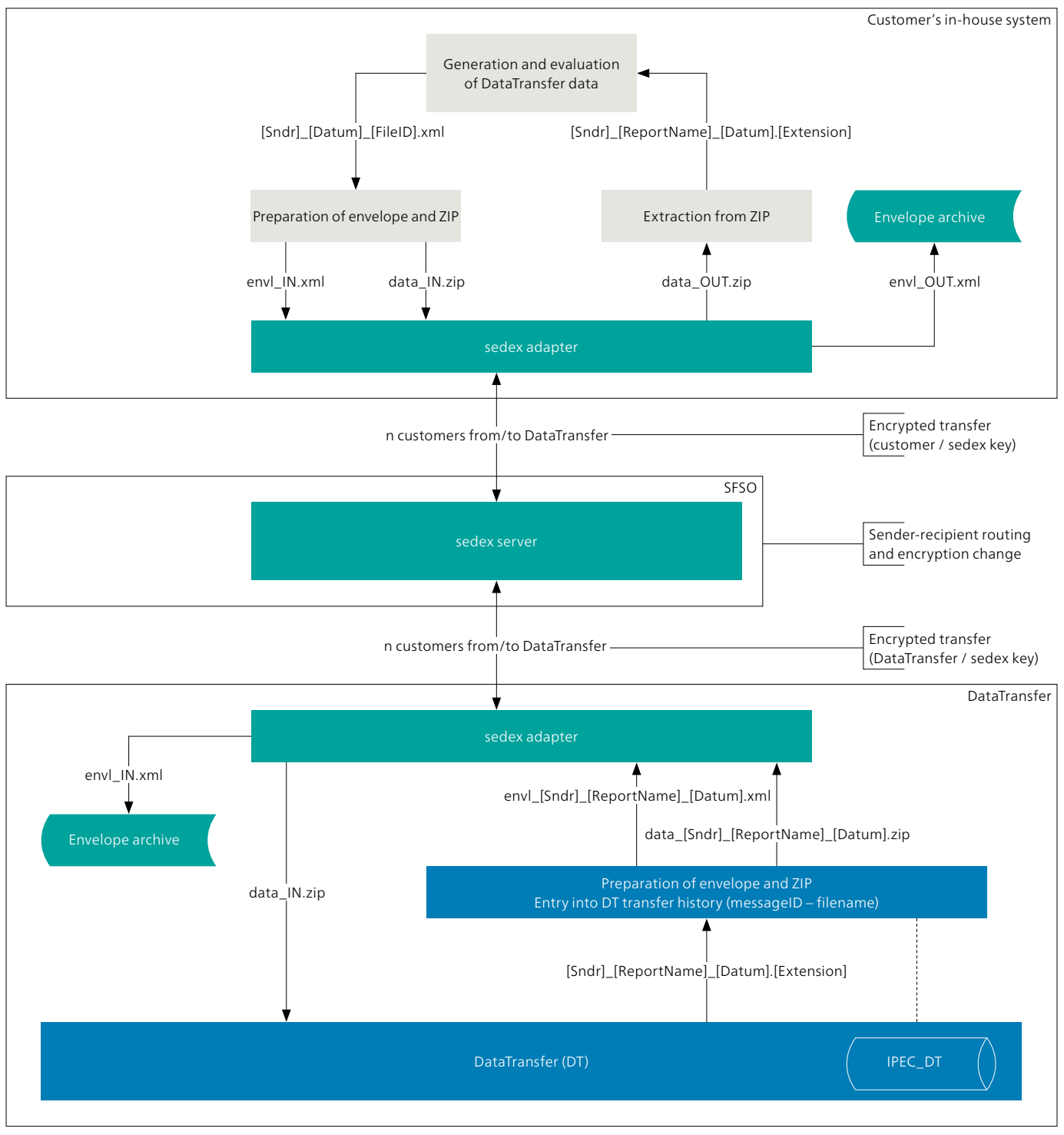

Figure 2: Details of data transmission

#### <span id="page-7-0"></span>**2.4 Data transmission**

The sender transfers its message to the adapter for dispatch. The in-house application provides the files in the adapter's outbound directory. The "sender adapter" transfers the message via the sedex server to the "recipient adapter" for further processing in the inbound directory.

Once the transfer from the "sender adapter" to the "sedex server" is complete, the sedex adapter moves the message to the "sent" folder. However, this move does not indicate successful delivery of the message.

If the delivery is successful, a receipt file is issued.

The data content (data\*) of the message is encrypted by the sender using the recipient's public key. The encryption remains in place and unchanged during the entire data transport. The sedex server can only identify information which is contained in the envelope.

#### **2.4.1 Test environment sedexID 7-41-1**

The test environment is used to check the basic data exchange function via sedex and the accuracy of the files (with regard to syntax and content). It is thus possible to ensure that the incoming file delivery functions properly and that no incorrect information is fed into the productive environment.

#### **2.4.2 Productive environment sedexID 7-41-2**

After a successful test run, the incoming delivery data are exchanged via the productive environment. This environment is usually activated only after successful completion of the integration tests.

## <span id="page-8-0"></span>**3 Registration, changes and support**

For activation of a new subscriber to the domain "PostMail", the following processes apply.

#### **3.1 Activation process / login**

The relevant communication is ensured by DataTransfer Support. If required, the domain representative is included in the communication flow.

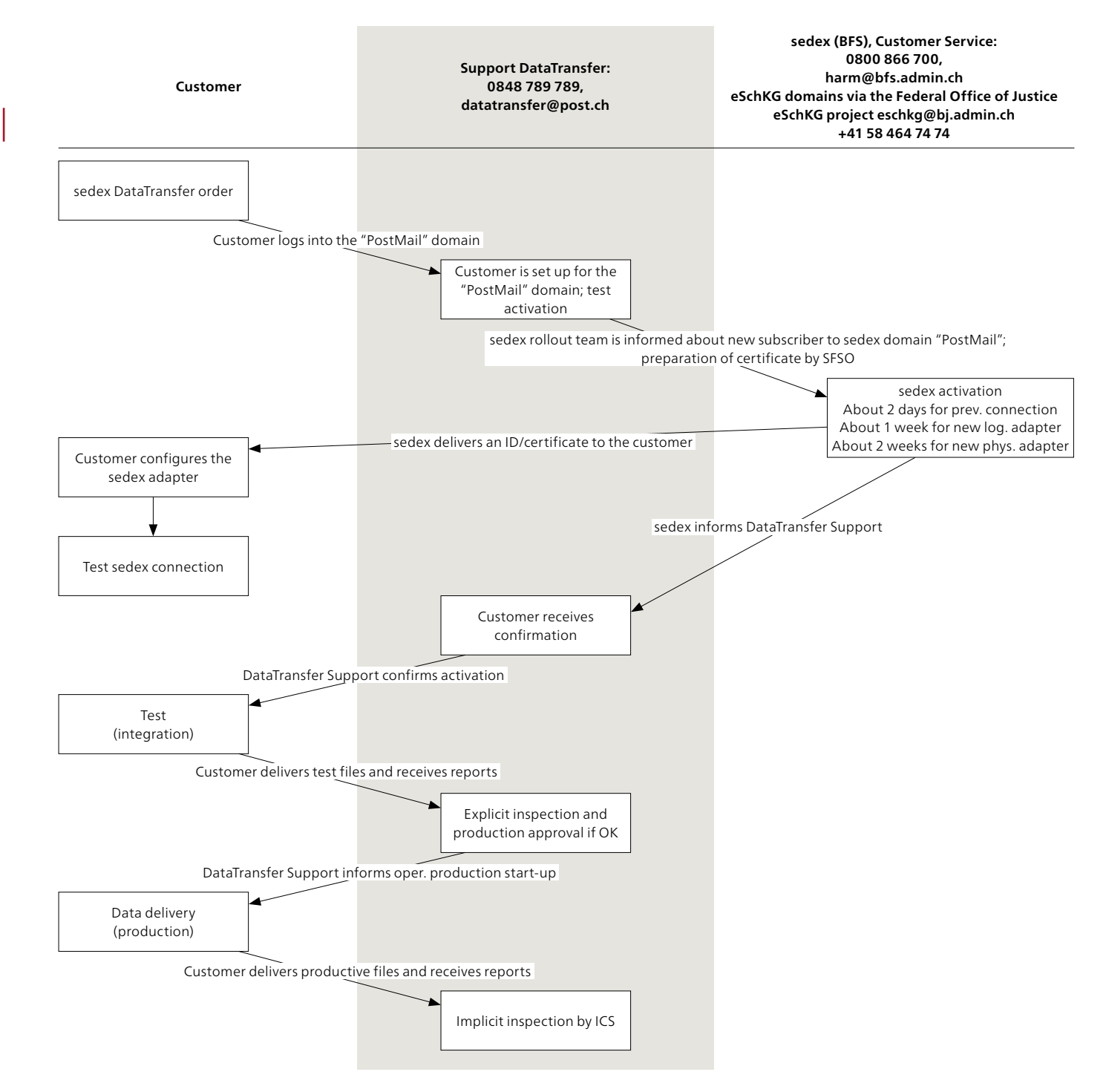

Figure 3: Activation process sedex domain "PostMail"

#### **3.1.1 Activation process / login**

This section does not describe every individual step; some steps may be grouped together.

#### **sedex DataTransfer order**

The Swiss Post customer advisor helps the customer complete the registration for the service and submits it to DataTransfer Support. Alternatively, the registration can also be submitted directly to DataTransfer Support by the software partner.

#### **Acceptance/activation**

The registration is checked by DataTransfer Support and any missing information completed. DataTransfer Support also undertakes the coordination with SFSO and the FOJ, and notifies the customer of confirmation of activation if there is an existing adapter.

DataTransfer Support generally initializes the activation either for existing or new sedex users.

#### **Test delivery files**

These steps form the standard procedure for activating a customer. The sedexID 7-41-1 is used as the recipient.

The customer delivers the consignment data in accordance with the schema requirements on the technical home page for DataTransfer [6]. The following requirements also apply to data transmission using sedex [5]:

- Envelope files have the prefix "envl\_" and the file type "\*.xml"
- Data files have the prefix "data\_" and the file type "\*.zip" for the ZIP archive
- The data files must contain at least one DataTransfer V2.1, named according to the usual Data Transfer conventions.

The delivery files are checked by DataTransfer Support and confirmed.

As soon as the consignment data is processed, integration tests (posting – processing – bulletin of verification reports) can be carried out. During the integration process, in consultation with DataTransfer Support and Test Support, test consignment data can be entered by Swiss Post in order to test that reports are being returned correctly.

#### **Production release**

Once the integration tests have been successfully completed, the production release takes place. The production environment is then used for delivery. From this point on, the sedexID 7-41-2 is used as the recipient.

#### <span id="page-10-0"></span>**3.2 Certificate extension**

Renewal of the certificate is initialised by FSO and executed and concluded by DataTransfer Support. Correspondingly, communication is ensured by DataTransfer Support. If required, the domain representative is included in the communication flow.

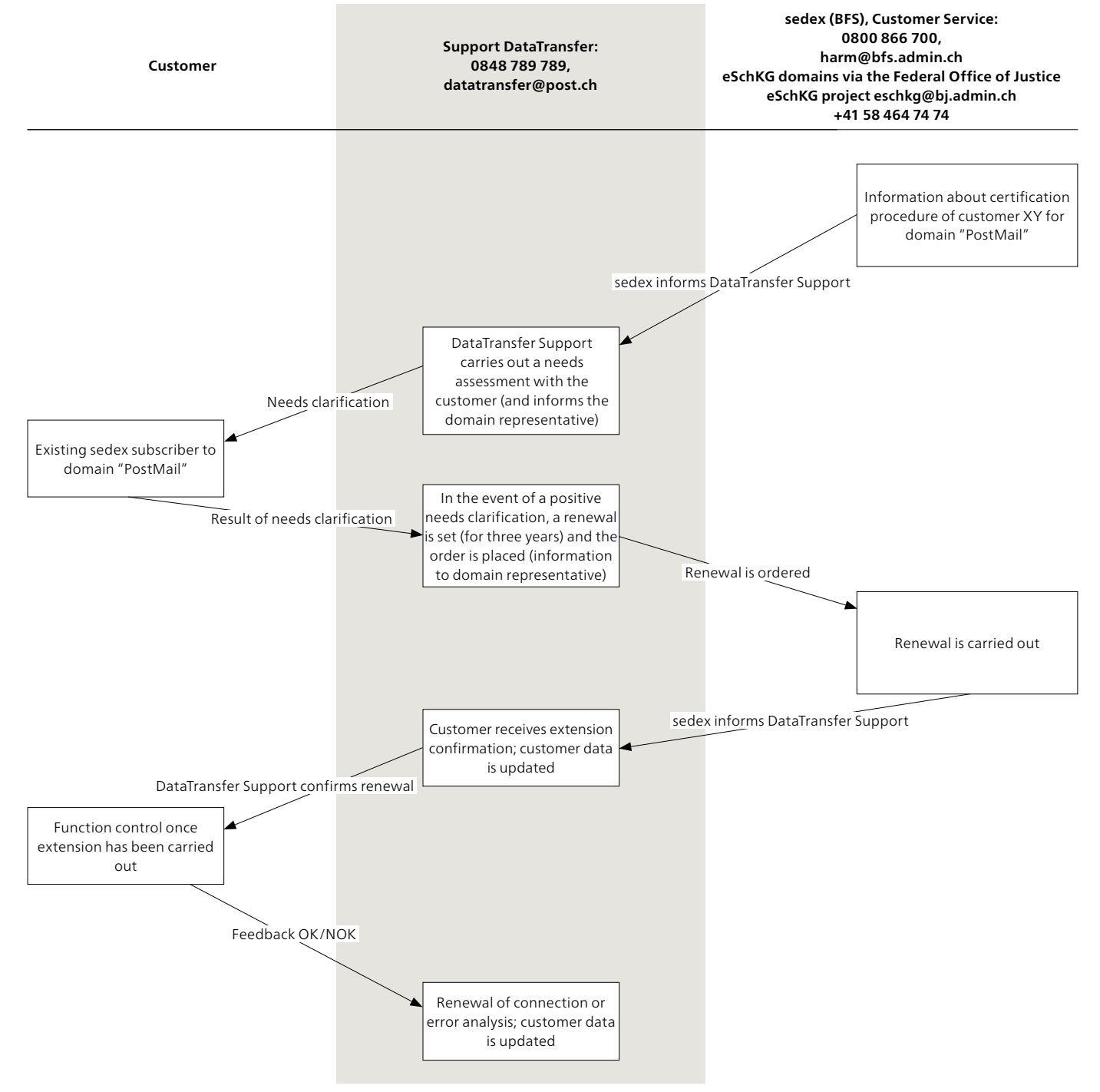

Figure 4: Certificate renewal of sedex domain "PostMail"

#### **3.3 Support**

#### **Customer and Operational Support**

Post CH Ltd 3030 Berne Switzerland DataTransfer Support Tel.: +41 (0)848 789 789 E-mail: [datatransfer@swisspost.ch](mailto:datatransfer@swisspost.ch)

Domain Manager of sedex domain "PostMail" Reto Niederberger Application Manager for DataTransfer Tel.: +41 (0)79 593 35 43 E-mail: [reto.niederberger@post.ch](mailto:reto.niederberger@post.ch)

Technical Manager for sedex domain "PostMail" Markus Schürch Tel.: +41 (0)79 402 03 66 E-mail: [markus.schuerch@swisspost.ch](mailto:markus.schuerch@swisspost.ch)

## <span id="page-12-0"></span>**4 Generation of DataTransfer waybill**

If customers wish to generate the DataTransfer waybills themselves, the following conditions apply:

- The barcode is transferred in the <DeliveryNoteRef> attribute of the delivery version XML 2.2, see [6]
- The structure of the barcode meets the requirements of Swiss Post

**9893.** Default value. Byte 1–4

**901020** Customer franking license. Byte 5–10

**12345678** Unique, sequential, customer-specific number. Byte 11–18

**Post CH Ltd Wankdorfallee 4 3030 Berne**

**[www.swisspost.ch/datatransfer](https://www.swisspost.ch/datatransfer) [datatransfer@swisspost.ch](mailto:datatransfer@swisspost.ch) Tel. 0848 789 789**

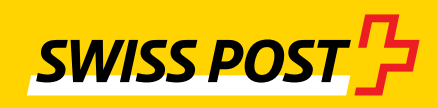